## Package 'AquaBPsim'

March 1, 2022

Title Aquaculture Breeding Program Simulation

Version 0.0.1

Description Breeding programs can be simulated with this package. The functions are written to simulate production and reproduction systems encountered in aquaculture and are easy to combine with custom functions. Simulating breeding programs is useful to predict the expected genetic gain, rate of inbreeding and the effect of changes in the breeding program. AquaBPsim does not simulate genome wide-markers and QTLs, but it simulates estimated breeding values as values correlated to the true breeding values. The correlation equals the accuracy, which can be provided or calculated using deterministic formulas. For genomic selection, the accuracy can be calculate using the for-mula of Deatwyler et al. (2010) [<doi:10.1534/genetics.110.116855>](https://doi.org/10.1534/genetics.110.116855). Without genomic selec-

tion, accuracy can be calculated with the selection index method (Mrode, 2014. ISBN:978-1- 84593-981-6).

License MIT + file LICENSE

Encoding UTF-8

RoxygenNote 7.1.1

Imports matlib, MASS, pedigree, readxl, stats

Suggests rmarkdown, knitr

VignetteBuilder knitr

NeedsCompilation no

Author Chantal Roozeboom [aut, cre], Benan Gulzari [ctb], John W.M. Bastiaansen [ctb]

Maintainer Chantal Roozeboom <chantal.roozeboom@hotmail.nl>

Repository CRAN

Date/Publication 2022-03-01 08:40:02 UTC

## R topics documented:

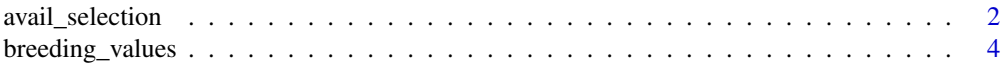

## <span id="page-1-0"></span>2 avail\_selection

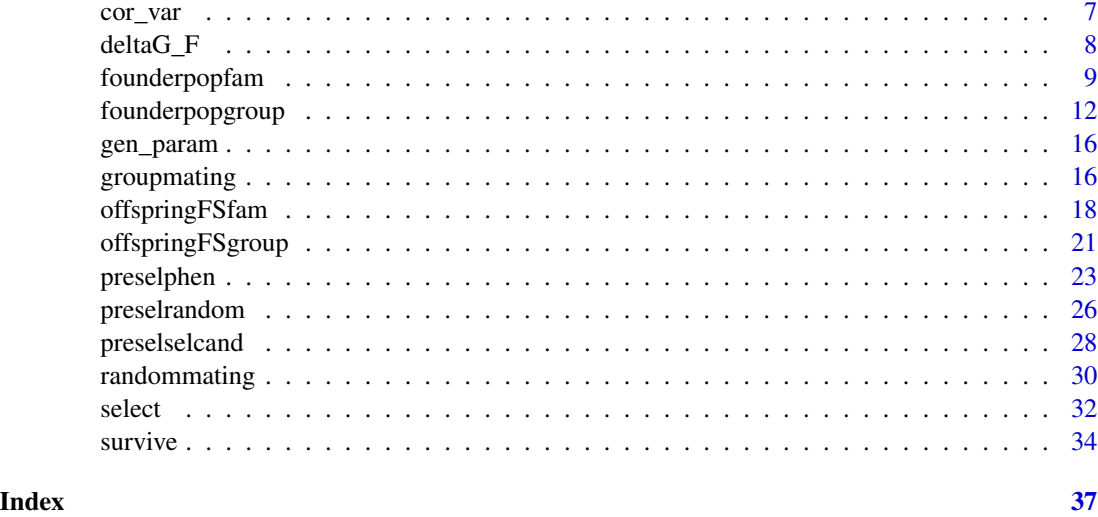

avail\_selection *Available as selection candidates*

## Description

Function to determine which fish are available for selection. Fish are randomly chosen.

## Usage

 $avail\_selection(gen, batch = 0, presel = 0, surv = NA, fish\_per\_FSfam = NA)$ 

## Arguments

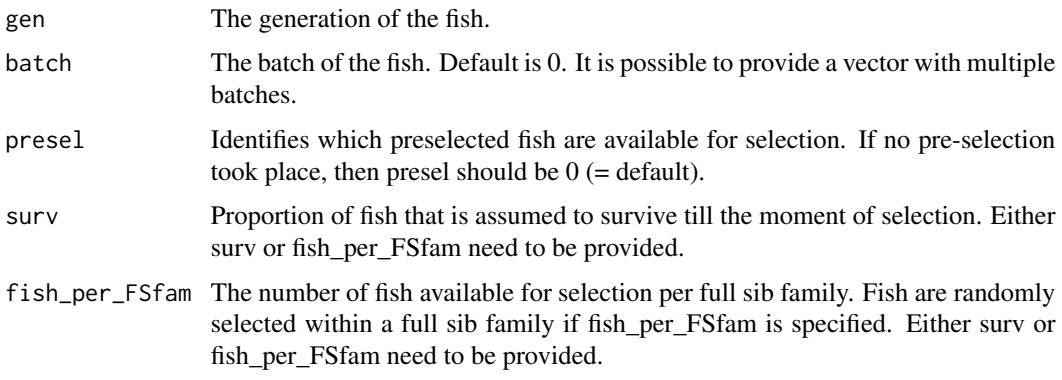

## Value

This function will make changes to the data frame called 'ped'. Fish that become available as selection candidates will be assigned a 1 to their column 'selcand'.

## avail\_selection 3

```
ped <- founderpopfam(Nm = 60,
                    Nf = 60,
                    Nm2 = 0,
                    Nf2 = 0,
                    Ntraits = 2,
                    TraitsIndex = 2,
                    Rgen = matrix(c(1.00, 0.48,0.48 , 1.00,
                                nrow = 2,
                    Rcom = matrix(c(1.00, 0.5,0.5 , 1.00),
                                nrow = 2,
                    Rres = matrix(c(1.00, 0.32,0.32 , 1.00),
                                nrow = 2,
                    mean = c(50, 500),
                    a_{var} = c(200, 8000),
                    c_{var} = c(150, 1000),
                    e_var = c(250,12000))
Mating \leq randommating(gen = 0,
                      Nfam_FS = 120for(fam in 1: nrow(Mating)){
ped <- offspringFSfam(gen = 1,
                     No = 100,
                     probmale = 0.5,
                     sire = Mating$Sire[fam],
                     dam = Mating$Dam[fam],
                     Ntraits = 2,
                     TraitsIndex = 2,
                     Rgen = matrix(c(1.00, 0.48,0.48 , 1.00),
                                nrow = 2,
                     Rcom = matrix(c(1.00, 0.5,0.5 , 1.00),
                                nrow = 2,
                     Rres = matrix(c(1.00, 0.32,0.32 , 1.00),
                                nrow = 2,
                     a_{var} = c(200, 8000),
                     c_{var} = c(150, 1000),
                     e_var = c(250,12000))
}
ped <- preselphen(gen = 1,
                 Nenv = 2,
                 Npresel = c(25, 15),
                 trait = 1,
                 Ntraits = 2)
```

```
ped <- avail_selection(gen = 1,
                     presel = 1,surv = 0.9
```
breeding\_values *Simulating estimated breeding values*

## Description

This function can be used to simulate estimated breeding values (EBV) for the selection candidates.

#### Usage

```
breeding_values(
  gen,
 batch = \theta,
 TraitsIndex = c(1:Ntraits),
 Ntraits = BPdata$Ntraits,
 EBV,
  accuracy = NA,
 GenomLength,
 Ne,
  SizeTraining,
 h2 = BPdata$h2,
 presel_sibs = c(rep(1, times = length(TraitsIndex))),
 c2 = BPdata$c2,
  indexweights = c(1),
  a_var = BPdata$a_var,
 method_indexweights = 1
\mathcal{L}
```
![](_page_3_Picture_148.jpeg)

<span id="page-3-0"></span>

![](_page_4_Picture_162.jpeg)

#### Details

Breeding values will be simulated only for fish with ped\$selcand == 1. EBVs are not estimated but simulated as a value correlated to the true breeding value. The correlation is equal to the accuracy, which can be calculated or provided by the user.

There are three options for simulating the EBVs, namely:

- "pheno": EBV equal to phenotype.
- "PEBV": Pedigree estimated breeding values: either an accuracy needs to be provided or the accuracy will
- "GEBV": Genomically estimated breeding values. Either an accuracy needs to be provided or the genome  $1\epsilon$
- "sib\_pheno": EBVs are calculated from the phenotypes of the full sibs and half sibs. If this option is  $\alpha$

If EBVs are simulated for more than one trait, then the EBVs are combined in an index. Combining the traits in an index using the desired gains can be done in two ways:

- Method 1 (default): For each trait, the desired gains are divided by the genetic standard deviations of

- Method 2: The EBVs are first standardized to a mean of 100 and a standard deviation of 10 and then multi

#### Value

This function will change the data frame called 'ped'. Simulated breeding values will be added to the EBV columns and values will be added to the column 'Index'.

#### Examples

```
ped <- founderpopfam(Nm = 60,
                    Nf = 60.
                    Nm2 = 0,
                    Nf2 = 0,
                    Ntraits = 2,
                    TraitsIndex = 2,
                    Rgen = matrix(c(1.00, 0.48,0.48 , 1.00),
                                nrow = 2,
                    Rcom = matrix(c(1.00, 0.5,0.5 , 1.00),
                                nrow = 2,
                    Rres = matrix(c(1.00, 0.32,0.32 , 1.00),
                                nrow = 2,
                    mean = c(50, 500),
                    a_v = c(200, 8000),
                    c_{var} = c(150, 1000),
                    e_var = c(250,12000))
Mating \leq randommating(gen = 0,
                      Nfam_FS = 120for(fam in 1: nrow(Mating)){
ped <- offspringFSfam(gen = 1,
                     No = 100,probmale = 0.5,
                     sire = Mating$Sire[fam],
                     dam = Mating$Dam[fam],
                     Ntraits = 2,
                     TraitsIndex = 2,
                     Rgen = matrix(c(1.00, 0.48,0.48 , 1.00),
                                nrow = 2,
                     Rcom = matrix(c(1.00, 0.5,0.5 , 1.00),
                                nrow = 2,
                     Rres = matrix(c(1.00, 0.32,0.32 , 1.00),
                                nrow = 2,
                     a_{var} = c(200, 8000),
                     c_{var} = c(150, 1000),
                     e_var= c(250,12000))
```
}

#### <span id="page-6-0"></span>cor\_var 7

```
ped <- preselphen(gen = 1,
                 Nenv = 2,
                  Npresel = c(25, 15),
                  trait = 1,
                  Ntraits = 2)
ped <- avail_selection(gen = 1,
                       presel = 1,surv = 0.9ped <- breeding_values(gen = 1,
                       TraitsIndex = 2,
                       EBV = "GEBV",GenomLength = 11.3,
                       Ne = 100,SizeTraining = nrow(ped[ped$preselected ==2,]),
                       Ntraits = 2,
                       a_{var} = c(200, 8000),
                       h2 = c(0.33, 0.38)
```
cor\_var *simulating correlated variable*

## Description

simulating correlated variable

## Usage

cor\_var(x, cor)

## Arguments

![](_page_6_Picture_128.jpeg)

#### Value

Returns a vector with values that are correlated to vector x.

## Examples

cor\_var(c(2,4,2,2,6,7,5,6,6,7,9,4,5), 0.5)

<span id="page-7-0"></span>

#### Description

This function can be used to calculate the genetic gain per generation for each trait and the rate of inbreeding from the output of the breeding program simulations (pedigree needs to be called ped). Rate of inbreeding is calculated from the first simulated generation till the last generation, unless a different end generation is specified. Genetic gain is an average genetic gain per generation, calculated over multiple generations.

## Usage

```
deltaG_F(
 Ntraits = BPdata$Ntraits,
  startgen = c(rep(2, times = Ntraits)),endgen = c(rep(max(ped$generation), times = Ntraits)),
  endgenF = max(ped$generation)
\mathcal{L}
```
#### Arguments

![](_page_7_Picture_124.jpeg)

## Value

A data frame with the rate of inbreeding and the genetic gain for each trait.

## Examples

## Not run: deltaG\_F()

## End(Not run)

<span id="page-8-0"></span>

### Description

This function can be used to create a founder population of unrelated animals for a breeding program with a family design.

## Usage

```
founderpopfam(
 Nm = BPdata$Nm,
 Nf = BPdata$Nf,
 Nm2 = BPdata$Nm2,
 Nf2 = BPdata$Nf2,
 Nbatch = NA,Nbatch2 = NA,
  batch = NA,batch2 = NA,Ntraits = BPdata$Ntraits,
 TraitsIndex = c(1:Ntraits),
 Rgen = BPdata$Rgen,
 Rres = BPdata$Rres,
 Rcom = BPdata$Rcom,
 mean = BPdata$mean,
  a_var = BPdata$a_var,
  c_var = BPdata$c_var,
  e_var = BPdata$e_var,
  est_EBV = FALSE,
 EBV,
  accuracy,
  indexweights = c(rep(1, Ntraits))
)
```
![](_page_8_Picture_146.jpeg)

![](_page_9_Picture_166.jpeg)

![](_page_10_Picture_158.jpeg)

## Value

A data frame is returned, which should be called 'ped' in order to be able to use it in the other functions. The 'ped' data frame consist of all the simulated base animals, including their sex, generation, batch number, inbreeding level, phenotypes and genetic, common environmental and residual effects of each trait.

```
ped <- founderpopfam(Nm=60, Nm2=0,
                    Nf=60, Nf2=0,
                    batch = c(\emptyset,1,2),
                    Ntraits=2,
                    TraitsIndex = 2,
                    Rgen= matrix(c(1.00 , 0.48,
                                   0.48 , 1.00),
                                nrow = 2,
                    Rcom= matrix(c(1.00 , 0.5,
                                   0.5 , 1.00),
                                nrow = 2,
                    Rres= matrix(c(1.00 , 0.32,
                                   0.32 , 1.00),
                                nrow = 2,
                    mean=c(50,500),
                    a_var=c(200,8000),
                    c_var=c(150,1000),
                    e_var= c(250,12000))
```

```
ped <- founderpopfam(Nm=60,
                      Nf=60,
                      Nm2=120,
                      Nf2=120,
                      Nbatch = 4,
                      batch2 = c(-3, -2, -1, 0),
                      Ntraits=2,
                      TraitsIndex = c(1,2),
                      Rgen= matrix(c(1.00 , 0.48,
                                      0.48 , 1.00),
                                   nrow = 2),
                      Rcom= matrix(c(1.00 , 0,
                                      0 , 1.00),
                                   nrow = 2,
                      Rres= matrix(c(1.00 , 0.32,
                                      0.32 , 1.00),
                                   nrow = 2,
                      mean=c(50,500),
                      a_var=c(200,8000),
                      c_\text{vare}c(\emptyset, \emptyset),
                      e_var= c(250,12000),
                      est_EBV = TRUE,
                      EBV= c("pheno", "EBV"),
                      accuracy= c(NA,0.78),
                      indexweight= c(1,5))
```
founderpopgroup *Founder population group mating design*

## Description

This function can be used to create a founder population of unrelated animals for a breeding program with group mating.

## Usage

```
founderpopgroup(
 Nm = BPdata$Nm,
 Nf = BPdata$Nf,
 Nm2 = BPdata$Nm2,
 Nf2 = BPdata$Nf2,
 Nbatch = NA,
 Nbatch2 = NA,
 batch = NA,
 batch2 = NA,
 Ntraits = BPdata$Ntraits,
 TraitsIndex = c(1:Ntraits),
```
## founderpopgroup 13

```
Rgen = BPdata$Rgen,
Rres = BPdata$Rres,
Rcom = BPdata$Rcom,
mean = BPdata$mean,
a_var = BPdata$a_var,
c_var = BPdata$c_var,
e_var = BPdata$e_var,
est_EBV = FALSE,
EBV,
accuracy,
indexweights = c(1)
```

```
Arguments
```
)

![](_page_12_Picture_164.jpeg)

![](_page_13_Picture_154.jpeg)

## founderpopgroup 15

### Value

A data frame is returned, which should be called 'ped' in order to be able to use it in the other functions. The 'ped' data frame consist of all the simulated base animals, including their sex, generation, batch number, inbreeding level, phenotypes and genetic, common environmental and residual effects of each trait.

```
ped <- founderpopgroup(Nm=60, Nm2=0,
                     Nf=60, Nf2 = 0,
                     batch = c(0,1,2),
                     Ntraits=2,
                     TraitsIndex = 2,
                     Rgen= matrix(c(1.00 , 0.48,
                                     0.48 , 1.00),
                                  nrow = 2,
                     Rcom= matrix(c(1.00 , 0,
                                    0 , 1.00),
                                  nrow = 2,
                     Rres= matrix(c(1.00 , 0.32,
                                     0.32 , 1.00),
                                  nrow = 2,
                     mean=c(50,500),
                     a_var=c(200,8000),
                     c_var=c(\emptyset,\emptyset),
                     e_var= c(250,12000))
ped <- founderpopgroup(Nm=60,
                     Nf=60,
                     Nm2=120,
                     Nf2=120,
                     Nbatch = 4,
                     batch2 = c(-3, -2, -1, 0),
                     Ntraits=2,
                     TraitsIndex = c(1,2),
                     Rgen= matrix(c(1.00 , 0.48,
                                     0.48 , 1.00),
                                  nrow = 2,
                     Rcom= matrix(c(1.00, 0, 0))0 , 1.00),
                                  nrow = 2,
                     Rres= matrix(c(1.00 , 0.32,
                                     0.32 , 1.00),
                                  nrow = 2,
                     mean=c(50,500),
                     a_var=c(200,8000),
                     c_var=c(\emptyset,\emptyset),
                     e_var= c(250,12000),
                     est_EBV = TRUE,
                     EBV= c("pheno", "EBV"),
                     accuracy= c(NA,0.78),
```
indexweight= c(1,5))

<span id="page-15-0"></span>gen\_param *Importing genetic parameters from excel file*

## Description

This function can be used to import data (heritabilities, variances, correlations) from a excel file with a specific format, and it produces a list. If this list is called 'BPdata', then the genetic parameters do not need to be specified anymore in the other functions.

#### Usage

```
gen_param(nameexcelfile)
```
#### Arguments

nameexcelfile Name or path to the excel file.

## Value

A list with parameters that can be used in the other functions of this package.

## Examples

```
## Not run:
BPdata <- gen_param("example.xlsx")
```
## End(Not run)

groupmating *Group mating*

#### Description

Function to determine which full sib families are produced in a group mating design.

## groupmating 17

## Usage

```
groupmating(
  gen,
  batch = \theta,
 batch_m = NA,batch_f = NA,
 No,
  contr_m,
  contr_f,
  distribution = "Gamma",
  shape = 0.75,
  scale = 0.11,
  selected = 1
)
```
## Arguments

![](_page_16_Picture_172.jpeg)

#### Details

By default, the contribution of the sires and dams that do reproduce come from a gamma distribution. The default shape and scale of the gamma distribution are 0.75 and 0.11, respectively. A uniform distribution can also be specified for the contributions of the sires and dams. If not all sires and dams should contribute to the offspring, then the sires and dams that are going to reproduce are randomly chosen. The output is a dataframe called Mating with the sire, dam and the size of each full sib family.

The sires and dams can come from multiple batches or generations. In that case, a vector of batches or generations need to be provided.

#### Value

The output is a data frame with for each full sib family the sire and dam and the number of offspring per full sib family.

## Examples

```
{ped <- founderpopgroup(Nm=60,
                     Nf=60,
                     Nm2=120,
                     Nf2=120,
                     Nbatch = 4,
                     batch2 = c(-3, -2, -1, 0),
                     Ntraits=2,
                     TraitsIndex = 2,
                     Rgen= matrix(c(1.00 , 0.48,
                                    0.48 , 1.00),
                                  nrow = 2,
                     Rcom= matrix(c(1.00, 0, 0),
                                    0 , 1.00),
                                  nrow = 2,
                     Rres= matrix(c(1.00 , 0.32,
                                    0.32 , 1.00),
                                  nrow = 2,
                     mean=c(50,500),
                     a_var=c(200,8000),
                     c_var=c(\emptyset,\emptyset),
                     e_var= c(250,12000))
Mating \leq groupmating(gen = 0,
                       batch=-3,
                       No=1000,
                       contr_m = 0.5,
                       contr_f = 0.5}
```
offspringFSfam *Creating offspring for family design*

## Description

This function can be used to create the offspring of one full sib family in a family design, with genetic, common environmental and residual effects for each offspring. Offspring are added to the ped file.

#### Usage

```
offspringFSfam(
  gen,
  No,
  sire,
  dam,
  batch = \theta,
  probmale = BPdata$prob_male,
```
<span id="page-17-0"></span>

## offspringFSfam 19

```
Ntraits = BPdata$Ntraits,
TraitsIndex = c(1:Ntraits),
Rgen = BPdata$Rgen,
Rres = BPdata$Rres,
Rcom = BPdata$Rcom,
a_var = BPdata$a_var,
c_var = BPdata$c_var,
e_var = BPdata$e_var,
inbreeding = TRUE
```

```
\mathcal{L}
```
![](_page_18_Picture_163.jpeg)

#### Value

This function returns the 'ped' data frame: the new offspring are added to this data frame.

```
ped <- founderpopfam(Nm = 60,
                    Nf = 60,
                    Nm2 = 0,
                    Nf2 = 0,
                    Ntraits = 2,
                    TraitsIndex = 2,
                    Rgen = matrix(c(1.00, 0.48,0.48 , 1.00),
                                nrow = 2,
                    Rcom = matrix(c(1.00, 0.5,0.5 , 1.00),
                                nrow = 2,
                    Rres = matrix(c(1.00, 0.32,0.32 , 1.00),
                                nrow = 2,
                    mean = c(50, 500),
                    a_Var = c(200, 8000),
                    c_{var} = c(150, 1000),
                    e_var = c(250,12000))
Mating \leq randommating(gen = 0,
                      Nfam_FS = 120)
for(fam in 1: nrow(Mating)){
ped <- offspringFSfam(gen = 1,
                     No = 100,probmale = 0.5,
                     sire = Mating$Sire[fam],
                     dam = Mating$Dam[fam],
                     Ntraits = 2,
                     TraitsIndex = 2,
                     Rgen = matrix(c(1.00, 0.48,0.48 , 1.00),
                                nrow = 2,
                     Rcom = matrix(c(1.00, 0.5, 0.00))0.5 , 1.00),
                                nrow = 2,
                     Rres = matrix(c(1.00, 0.32,0.32 , 1.00),
                                nrow = 2,
                     a_{var} = c(200, 8000),
                     c_{var} = c(150, 1000),
                     e_var = c(250,12000))
```
<span id="page-20-0"></span>

## Description

This function can be used to create the offspring of one full sib family in a group mating design, with genetic, common environmental and residual effects for each offspring. Offspring are added to the ped file.

#### Usage

```
offspringFSgroup(
  gen,
 No,
  sire,
  dam,
 batch = \theta,
 probmale = BPdata$prob_male,
 Ntraits = BPdata$Ntraits,
  TraitsIndex = c(1:Ntraits),
 Rgen = BPdata$Rgen,
 Rres = BPdata$Rres,
 Rcom = BPdata$Rcom,
 a_var = BPdata$a_var,
  c_var = BPdata$c_var,
  e_var = BPdata$e_var,
  inbreeding = TRUE
)
```
![](_page_20_Picture_148.jpeg)

![](_page_21_Picture_183.jpeg)

## Value

This function returns the 'ped' data frame: the new offspring are added to this data frame.

```
ped <- founderpopgroup(Nm = 60,
                     Nf = 60,Nm2 = 0,Nf2 = 0,
                     batch = c(-3, -2, -1, 0),
                     Ntraits = 2,
                     TraitsIndex = 2,
                     Rgen = matrix(c(1.00 , 0.48,0.48 , 1.00),
                                  nrow = 2,
                     Rcom = matrix(c(1.00, 0, 0))0 , 1.00),
                                  nrow = 2,
                      Rres = matrix(c(1.00 , 0.32,
                                      0.32 , 1.00),
                                  nrow = 2,
                     mean = c(50, 500),
                     a_{var} = c(200, 8000),
                     c_{var} = c(\emptyset, \emptyset),
                     e_var = c(250,12000))
Mating \leq groupmating(gen = 0,
                       batch = -3,
                       No = 1000,
```
## <span id="page-22-0"></span>preselphen 23

```
contr_m = 0.5,
                      contr_f = 0.5for(fam in 1: nrow(Mating)){
ped <- offspringFSgroup(gen = 1,
                     No = Mating$No[fam],
                     probmale = 0.5,
                     sire = Mating$Sire[fam],
                     dam = Mating$Dam[fam],
                     batch = 1,
                     Ntraits =2,
                     TraitsIndex = 2,
                      Rgen = matrix(c(1.00, 0.48,0.48 , 1.00),
                                nrow = 2,
                     Rcom = matrix(c(1.00, 0.5,0.5 , 1.00),
                                nrow = 2,
                     Rres = matrix(c(1.00, 0.32,0.32 , 1.00),
                                nrow = 2,
                     a_{var} = c(200, 8000),
                     c_{var} = c(150, 1000),
                     e_var = c(250,12000))
```
}

preselphen *Preselecting offspring based on phenotype*

## Description

This function can be used to preselect offspring based on the phenotype of one trait.

#### Usage

```
preselphen(
  gen,
  batch = \theta,
  withinfam = TRUE,
  Nenv,
  Npresel,
  trait,
  Ntraits = BPdata$Ntraits
)
```
#### Arguments

gen The generation of the offspring.

![](_page_23_Picture_181.jpeg)

#### Value

This function will make changes to the data frame called 'ped'. Fish that are pre-selected will get a number assigned to their column 'preselected'.

```
ped <- founderpopfam(Nm = 60,
                    Nf = 60.
                    Nm2 = 0,
                    Nf2 = 0,
                    Ntraits = 2,
                    TraitsIndex = 2,
                    Rgen = matrix(c(1.00, 0.48,0.48 , 1.00),
                                nrow = 2,
                    Rcom = matrix(c(1.00, 0.5,0.5 , 1.00),
                                nrow = 2,
                    Rres = matrix(c(1.00, 0.32,0.32 , 1.00),
                                nrow = 2,
                    mean = c(50, 500),
                    a_Var = c(200, 8000),
                    c_{var} = c(150, 1000),
                    e_var = c(250,12000))
Mating \leq randommating(gen = 0,
                      Nfam_FS = 120)
for(fam in 1: nrow(Mating)){
ped <- offspringFSfam(gen = 1,
                     No = 100,probmale = 0.5,
                     sire = Mating$Sire[fam],
                     dam = Mating$Dam[fam],
                     Ntraits = 2,
                     TraitsIndex = 2,
```

```
Rgen = matrix(c(1.00, 0.48,0.48 , 1.00),
                                 nrow = 2,
                      Rcom = matrix(c(1.00, 0.5,0.5 , 1.00),
                                 nrow = 2,
                      Rres = matrix(c(1.00, 0.32,0.32 , 1.00),
                                 nrow = 2),
                      a_{var} = c(200, 8000),
                      c_{var} = c(150, 1000),
                      e_var = c(250,12000))
}
ped <- preselphen(gen = 1,
                  Nenv = 2,
                  Npresel = c(25, 15),
                  trait = 1,Ntraits = 2)
ped <- founderpopgroup(Nm = 60,
                     Nf = 60,
                     Nm2 = 0,
                     Nf2 = 0,
                     batch = c(-3, -2, -1, 0),
                     Ntraits = 2,
                     TraitsIndex = 2,
                     Rgen = matrix(c(1.00, 0.48, 0.48)0.48 , 1.00),
                                 nrow = 2,
                     Rcom = matrix(c(1.00, 0, 0))0 , 1.00),
                                 nrow = 2,
                     Rres = matrix(c(1.00, 0.32,0.32 , 1.00),
                                 nrow = 2,
                     mean = c(50, 500),
                     a_{var} = c(200, 8000),
                     c_var = c(\emptyset, \emptyset),
                     e_var = c(250,12000))
Mating \leq groupmating(gen = 0,
                       batch =-3,
                       No = 1000,contr_m = 0.5,
                       contr_f = 0.5for(fam in 1: nrow(Mating)){
ped <- offspringFSgroup(gen = 1,
                      No = Mating$No[fam],
                      probmale = 0.5,
```

```
sire = Mating$Sire[fam],
                     dam = Mating$Dam[fam],
                     batch = 1,Ntraits = 2,
                     TraitsIndex = 2,
                     Rgen = matrix(c(1.00, 0.48,0.48 , 1.00),
                                nrow = 2),
                     Rcom = matrix(c(1.00, 0.5,0.5 , 1.00),
                                nrow = 2,
                     Rres = matrix(c(1.00, 0.32,0.32, 1.00),
                                nrow = 2,
                     a_{var} = c(200, 8000),
                     c_{var} = c(150, 1000),
                     e_var = c(250,12000))
}
ped <- preselphen(gen = 1,
                 batch = 1,
                 withinfam = FALSE,
                 Nenv = 2,
                 Npresel = c(400,150),
                 trait = 1,Ntraits = 2)
```

```
preselrandom Randomly preselecting offspring
```
## Description

This function can be used to randomly preselect offspring or randomly allocate offspring to for example the nucleus and prodction environment.

#### Usage

```
preselrandom(gen, batch = 0, within fam = TRUE, Nenv, Npresel)
```
![](_page_25_Picture_172.jpeg)

## preselrandom 27

#### Value

This function will make changes to the data frame called 'ped'. Fish that are pre-selected will get a number assigned to their column 'preselected'.

#### Examples

```
ped <- founderpopfam(Nm = 60,
                    Nf = 60,
                    Nm2 = 0.
                    Nf2 = 0.
                    Ntraits = 2,
                    TraitsIndex = 2,
                    Rgen = matrix(c(1.00, 0.48, 0.48)0.48 , 1.00),
                                nrow = 2,
                    Rcom = matrix(c(1.00, 0.5,0.5 , 1.00),
                                nrow = 2,
                    Rres = matrix(c(1.00, 0.32,0.32 , 1.00),
                                nrow = 2,
                    mean = c(50, 500),
                    a_Var = c(200, 8000),
                    c_{var} = c(150, 1000),
                    e_var = c(250,12000))
Mating \leq randommating(gen = 0,
                      Nfam_FS = 120for(fam in 1: nrow(Mating)){
ped <- offspringFSfam(gen = 1,
                     No = 100,probmale = 0.5,
                     sire = Mating$Sire[fam],
                     dam = Mating$Dam[fam],
                     Ntraits = 2,
                     TraitsIndex = 2,
                     Rgen = matrix(c(1.00, 0.48,0.48 , 1.00),
                                nrow = 2,
                     Rcom = matrix(c(1.00, 0.5, 0.00))0.5 , 1.00),
                                nrow = 2,
                     Rres = matrix(c(1.00, 0.32,0.32 , 1.00),
                                nrow = 2,
                     a_v = c(200, 8000),
                     c_{var} = c(150, 1000),
                     e_var = c(250,12000))
}
```
ped <- preselrandom(gen = 1,

Nen $v = 2$ ,  $Npresel = c(25, 15)$ 

<span id="page-27-0"></span>preselselcand *Preselection of selection candidates*

## Description

Function to preselect selection candidates based on their Index/EBV/phenotype. Fish are preselected from the fish that are available for selection (ped\$selcand==1). Fish that are not preselected will be assigned a value of 2 for ped\$selcand. These fish will not be used in the function select.

#### Usage

```
preselselcand(
  gen,
 batch = \theta,
  select_on = "Index",
  trait,
 Ntraits = BPdata$Ntraits,
 Nm,
 Nf,
 N,
 within_FSfam = FALSE,
 max_FSfam = "all"
)
```
![](_page_27_Picture_148.jpeg)

![](_page_28_Picture_188.jpeg)

#### Value

This function will change the data frame called 'ped'. Fish that are not preselected will be assigned a value of 2 for ped\$selcand.

```
ped <- founderpopfam(Nm = 60,
                    Nf = 60.
                    Nm2 = 0.
                    Nf2 = 0,
                    Ntraits = 2,
                    TraitsIndex = 2,
                    Rgen = matrix(c(1.00, 0.48,0.48 , 1.00),
                               nrow = 2,
                    Rcom = matrix(c(1.00, 0.5, 0.5)0.5 , 1.00),
                                nrow = 2,
                    Rres = matrix(c(1.00, 0.32,0.32 , 1.00),
                                nrow = 2,
                    mean = c(50, 500),
                    a_Var = c(200, 8000),
                    c_{var} = c(150, 1000),
                    e_var = c(250,12000))
Mating \leq randommating(gen = 0,
                      Nfam_FS = 120)
for(fam in 1: nrow(Mating)){
ped <- offspringFSfam(gen = 1,
                     No = 100,probmale = 0.5,
                     sire = Mating$Sire[fam],
                     dam = Mating$Dam[fam],
                     Ntraits = 2,
                     TraitsIndex = 2,
                     Rgen = matrix(c(1.00, 0.48,0.48 , 1.00),
                                nrow = 2,
                     Rcom = matrix(c(1.00, 0.5,0.5 , 1.00),
                                nrow = 2,
                     Rres = matrix(c(1.00, 0.32,0.32 , 1.00),
```

```
nrow = 2,
                      a_{var} = c(200, 8000),
                      c_{var} = c(150, 1000),
                      e_var = c(250,12000))
}
ped <- preselphen(gen = 1,
                  Nenv = 2,
                  Npresel = c(25, 15),
                  trait = 1,
                  Ntraits = 2)
ped <- avail_selection(gen = 1,
                       presel = 1,
                       surv = 0.9ped <- breeding_values(gen = 1,
                       TraitsIndex = 2,
                       EBV = "GEBV",GenomLength = 11.3,
                       Ne = 100,
                       SizeTraining = nrow(ped[ped$preselected ==2,]),
                       Ntraits = 2,
                       a_{var} = c(200, 8000),
                       h2 = c(0.33, 0.38)ped <- preselselcand(gen = 1,
                 Nm = 300,Nf = 300,
                 max_FSfam = 15,
                 Ntraits = 2)
```
randommating *Random mating family design*

#### Description

Function to randomly allocate sires to dams.

## Usage

```
randommating(
  gen,
 batch = \theta,
 batch_m = NA,
 batch_f = NA,
 Nfam_FS,
 No = NA,
 No_FSfam = NA,
```
## randommating 31

selected = 1

#### Arguments

 $\lambda$ 

![](_page_30_Picture_164.jpeg)

#### Details

A dataframe called ped needs to be present in the data. Ped needs to contain all the sires and dams that need to be allocated to each other and the columns sex, selected, generation, batch and id (first column).

The sires and dams can come from multiple batches or generations. In that case, a vector of batches or generations need to be provided.

Optionally, a column with the number of offspring per full sib family can be added to the dataframe. To do this, either the argument No\_FSfam or No needs to be provided. In case No\_FSfam is provided, each mating will have the same number of offspring (namely the value provided with No\_FSfam). When No is provided, then the total number of offspring will be evenly divided among each mating if possible.

#### Value

The output is a data frame with for each full sib family the sire and dam and (optional) the number of offspring per full sib family.

```
{ ped <- founderpopfam(Nm=60,
                    Nf=60,
                    Nm2=0,
                    Nf2=0,
                    Ntraits=2,
                    TraitsIndex = 2,
                    Rgen= matrix(c(1.00 , 0.48,
                                  0.48 , 1.00),
                                nrow = 2,
                    Rcom= matrix(c(1.00 , 0.5,
                                  0.5 , 1.00),
                                nrow = 2,
```
<span id="page-31-0"></span>32 select

```
Rres= matrix(c(1.00 , 0.32,
                                   0.32 , 1.00),
                                nrow = 2,
                     mean=c(50,500),
                     a_var=c(200,8000),
                     c_var=c(150,1000),
                     e_var= c(250,12000))
Mating \leq randommating(gen = 0,
                      Nfam_FS = 120)
}
```
select *Selection*

## Description

Function to select selection candidates based on their Index, EBV or phenotype. ped\$selcand should be 1 for the selection candidates.

## Usage

```
select(
  gen,
 batch = \theta,
  select_on = "Index",
  trait,
 Ntraits = BPdata$Ntraits,
 Nm = BPdata$Nm,
 Nf = BPdata$Nf,
 max_FSfam = "all",mature_m = 1,
 matter_f = 1,
  selected = 1
)
```
![](_page_31_Picture_150.jpeg)

select 33

![](_page_32_Picture_185.jpeg)

#### Value

This function will change the data frame called 'ped'. Fish that are selected will be assigned a value to their column 'selected'.

```
ped <- founderpopfam(Nm = 60,
                    Nf = 60.
                    Nm2 = 0,
                    Nf2 = 0,
                    Ntraits = 2,
                    TraitsIndex = 2,
                    Rgen = matrix(c(1.00, 0.48,0.48 , 1.00),
                                nrow = 2,
                    Rcom = matrix(c(1.00, 0.5,0.5 , 1.00),
                                nrow = 2,
                    Rres = matrix(c(1.00, 0.32,0.32 , 1.00),
                                nrow = 2,
                    mean = c(50, 500),
                    a_Var = c(200, 8000),
                    c_{var} = c(150, 1000),
                    e_var = c(250,12000))
Mating \leq randommating(gen = 0,
                      Nfam_FS = 120)
for(fam in 1: nrow(Mating)){
ped <- offspringFSfam(gen = 1,
                     No = 100,probmale = 0.5,
                     sire = Mating$Sire[fam],
                     dam = Mating$Dam[fam],
                     Ntraits = 2,
                     TraitsIndex = 2,
```

```
Rgen = matrix(c(1.00, 0.48,0.48 , 1.00),
                                 nrow = 2),
                     Rcom = matrix(c(1.00, 0.5,0.5 , 1.00),
                                 nrow = 2,
                     Rres = matrix(c(1.00, 0.32,0.32 , 1.00),
                                 nrow = 2,
                     a_{var} = c(200, 8000),
                     c_{var} = c(150, 1000),
                     e_var = c(250,12000))
}
ped <- preselphen(gen = 1,
                 Nenv = 2,
                 Npresel = c(25, 15),
                  trait = 1,
                 Ntraits = 2)
ped <- avail_selection(gen = 1,
                      presel = 1,
                       surv = 0.9ped <- breeding_values(gen = 1,
                      TraitsIndex = 2,
                      EBV = "GEBV",GenomLength = 11.3,
                      Ne = 100,
                      SizeTraining = nrow(ped[ped$preselected ==2,]),
                      Ntraits = 2,
                      a_{var} = c(200, 8000),
                      h2 = c(0.33, 0.38)ped <- select(gen=1,
                 Nm = 60,
                 Nf = 60,mature_m = 0.5,
                 matter_f = 0.4,Ntraits = 2)
```
survive *Survive*

## Description

Function to randomly select which fish from an environment 'survive': fish that don't are not preselected anymore for that environment. This is done by assigning 0 to the 'presel' variable of the fish.

#### survive 35

#### Usage

survive(gen, batch =  $0$ , presel, surv = NA, fish\_per\_FSfam = NA)

#### Arguments

![](_page_34_Picture_183.jpeg)

#### Value

This function will make changes to the data frame 'ped'. Pre-selected fish that do not survive will get a zero in their column 'preselected'.

```
ped <- founderpopfam(Nm = 60,
                    Nf = 60,
                    Nm2 = 0,
                    Nf2 = 0,
                    Ntraits = 2,
                    TraitsIndex = 2,
                    Rgen = matrix(c(1.00, 0.48,0.48, 1.00),
                                nrow = 2,
                    Rcom = matrix(c(1.00, 0.5,0.5 , 1.00),
                                nrow = 2,
                    Rres = matrix(c(1.00, 0.32,0.32 , 1.00),
                                nrow = 2,
                    mean = c(50, 500),
                    a_{var} = c(200, 8000),
                    c_{var} = c(150, 1000),
                    e_var = c(250,12000))
Mating \leq randommating(gen = 0,
                      Nfam_FS = 120)
for(fam in 1: nrow(Mating)){
ped <- offspringFSfam(gen = 1,
                     No = 100,probmale = 0.5,
                     sire = Mating$Sire[fam],
```

```
dam = Mating$Dam[fam],
                     Ntraits = 2,
                     TraitsIndex = 2,
                     Rgen = matrix(c(1.00, 0.48, 0.48)0.48 , 1.00),
                                 nrow = 2,
                     Rcom = matrix(c(1.00, 0.5, 0.5)0.5 , 1.00),
                                nrow = 2,
                      Rres = matrix(c(1.00, 0.32,0.32 , 1.00),
                                 nrow = 2,
                     a_{var} = c(200, 8000),
                     c_{var} = c(150, 1000),
                     e_var = c(250,12000))
}
ped <- preselphen(gen = 1,
                 Nenv = 2,
                 Npresel = c(25, 15),
                 trait = 1,
```
Ntraits =  $2$ )

```
ped <- survive(gen = 1,
             presel = 2,surv = 0.8
```
# <span id="page-36-0"></span>Index

avail\_selection, [2](#page-1-0)

breeding\_values, [4](#page-3-0)

cor\_var, [7](#page-6-0)

deltaG\_F, [8](#page-7-0)

founderpopfam, [9](#page-8-0) founderpopgroup, [12](#page-11-0)

gen\_param, [16](#page-15-0) groupmating, [16](#page-15-0)

offspringFSfam, [18](#page-17-0) offspringFSgroup, [21](#page-20-0)

preselphen, [23](#page-22-0) preselrandom, [26](#page-25-0) preselselcand, [28](#page-27-0)

randommating, [30](#page-29-0)

select, [32](#page-31-0) survive, [34](#page-33-0)